#### **Chapter 18:**

#### **Stacks And Queues**

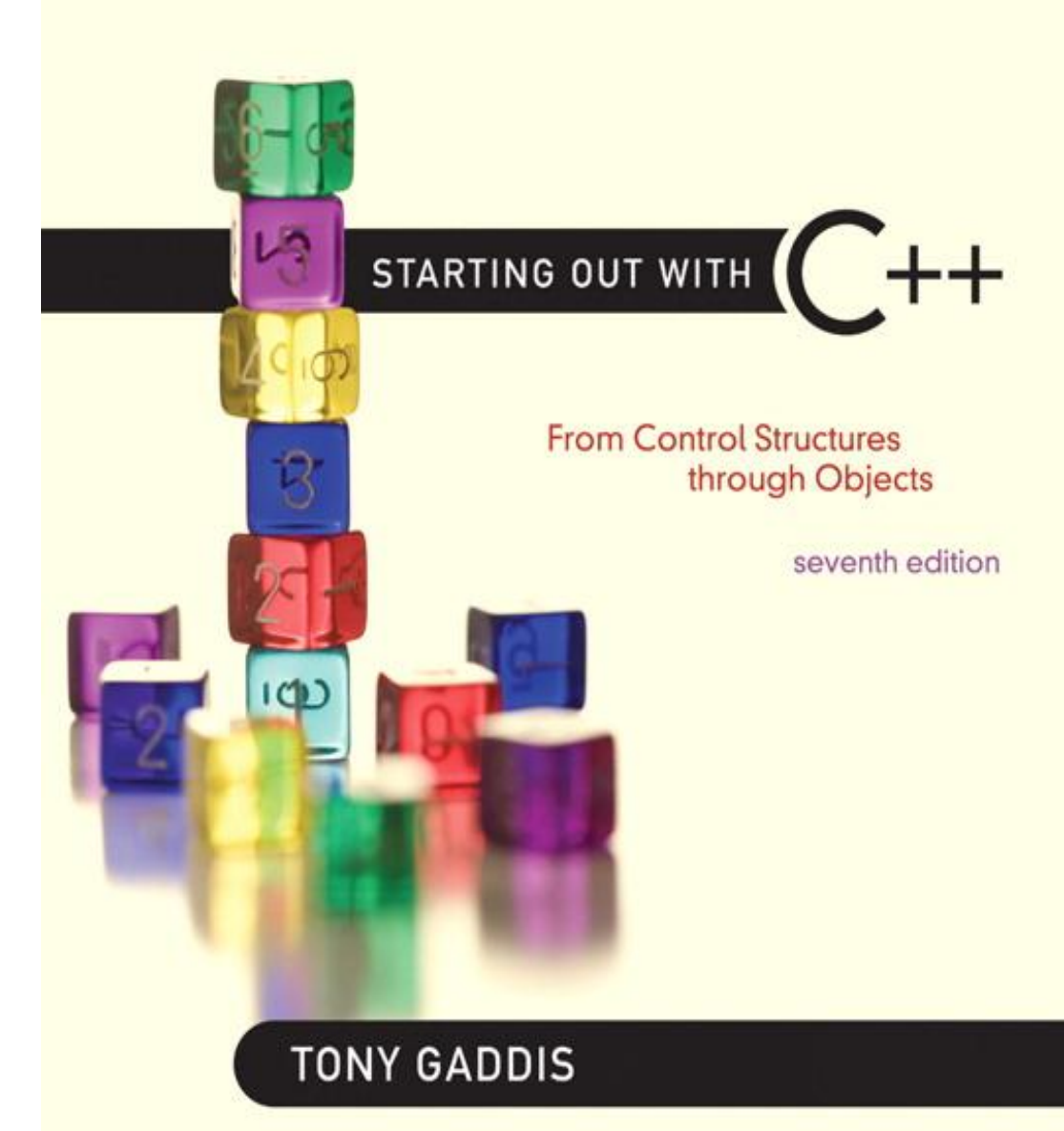

**Addison-Wesley** is an imprint of

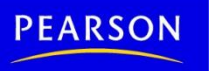

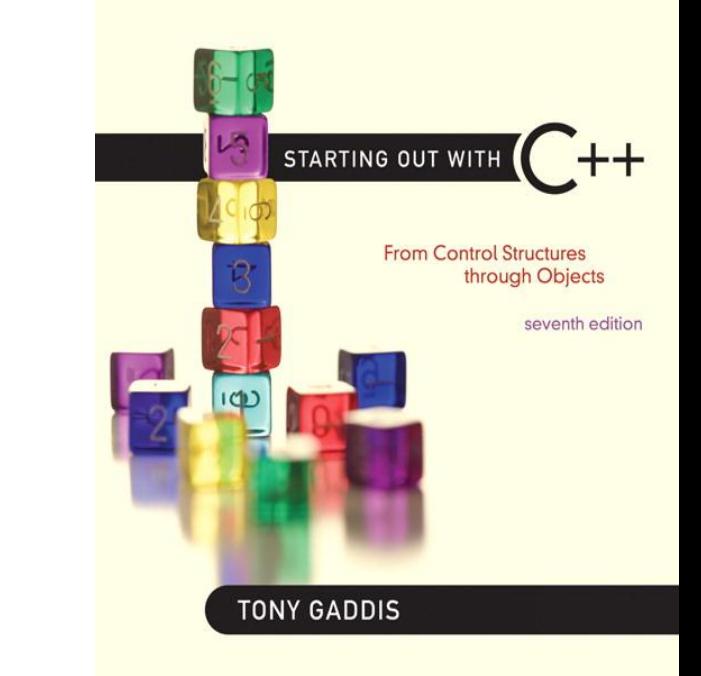

#### Introduction to the Stack ADT

18.1

#### Introduction to the Stack ADT

- Stack: a LIFO (last in, first out) data structure
- Examples:
	- plates in a cafeteria
	- return addresses for function calls
- Implementation:
	- static: fixed size, implemented as array
	- dynamic: variable size, implemented as linked list

#### A LIFO Structure

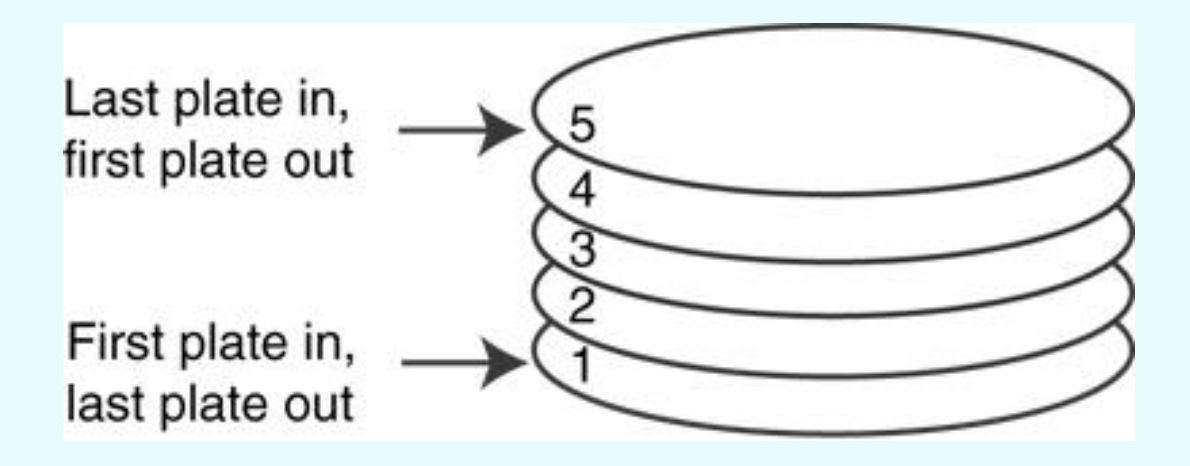

### Stack Operations and Functions

- Operations:
	- push: add a value onto the top of the stack
	- pop: remove a value from the top of the stack
- Functions:
	- isFull: true if the stack is currently full, *i.e.*, has no more space to hold additional elements
	- $-$  isEmpty:  $true$  if the stack currently contains no elements

### Stack Operations - Example

• A stack that can hold char values:

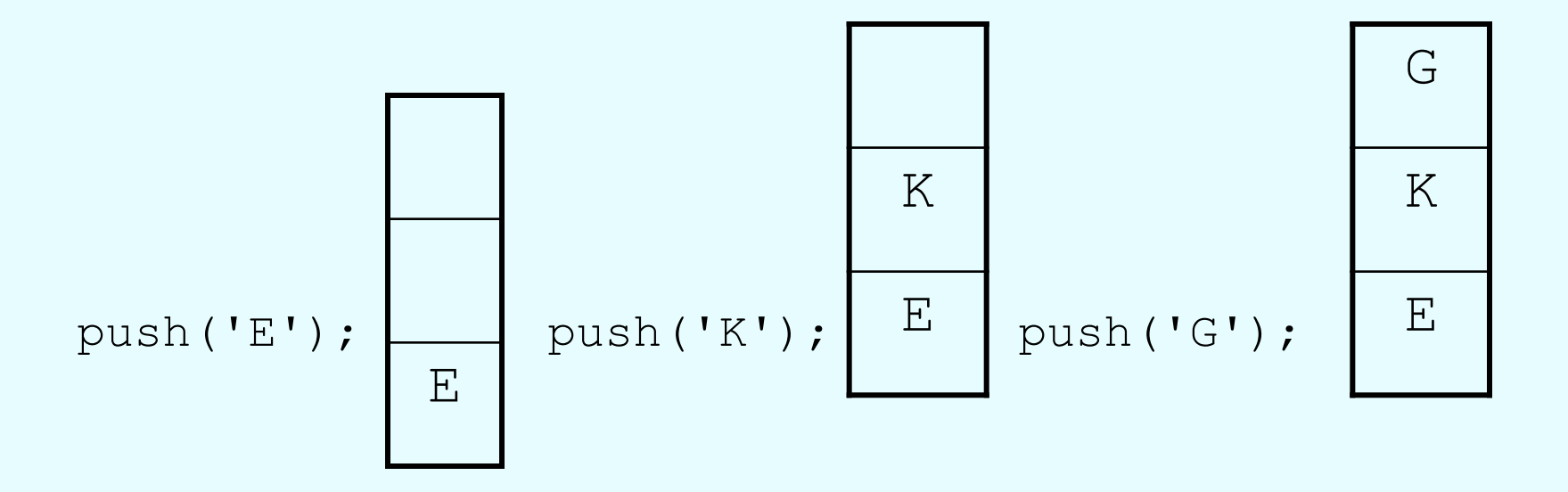

### Stack Operations - Example

• A stack that can hold char values:

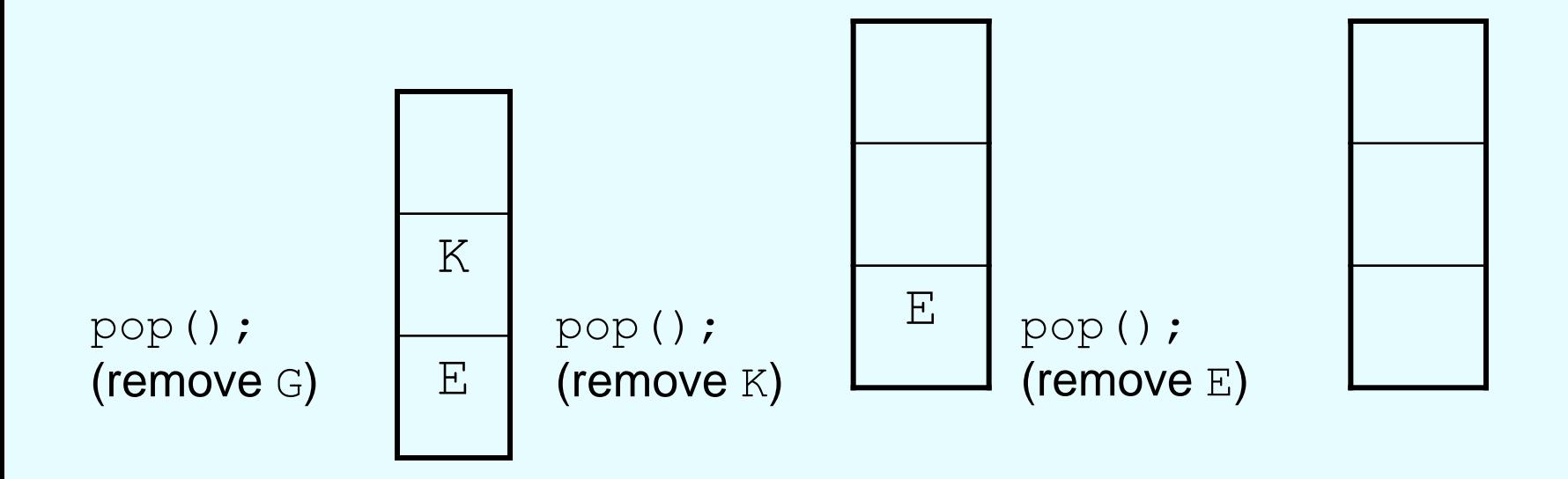

#### Contents of IntStack.h

```
1 // Specification file for the IntStack class
 2 #ifndef INTSTACK H
 3 #define INTSTACK H
 4
   class IntStack
 5
 64
7 private:
       int *stackArray; // Pointer to the stack array
 8
       int stackSize; // The stack size
 9
       int top; // Indicates the top of the stack
10
1112 public:
1.3// Constructor
14
       IntStack(int);
15
      // Copy constructor
16
17
       IntStack(const IntStack &);
18
19
       // Destructor
20
      \neg IntStack();
2122
      // Stack operations
23
      void push(int);
24
      void pop(int \&);
      bool isFull() const;
25
26
       bool isEmpty() const;
   \} ;
27
28 #endif
```
*(See IntStack.cpp for the implementation.)*

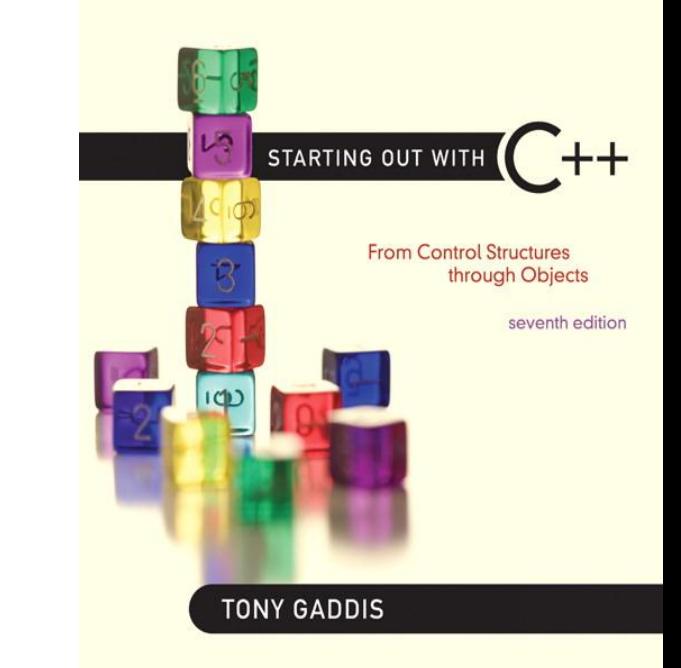

# 18.2

#### Dynamic Stacks

### Dynamic Stacks

- Grow and shrink as necessary
- Can't ever be full as long as memory is available
- Implemented as a linked list

#### Implementing a Stack

- Programmers can program their own routines to implement stack functions
- See DynIntStack class in the book for an example.
- Can also use the implementation of stack available in the STL

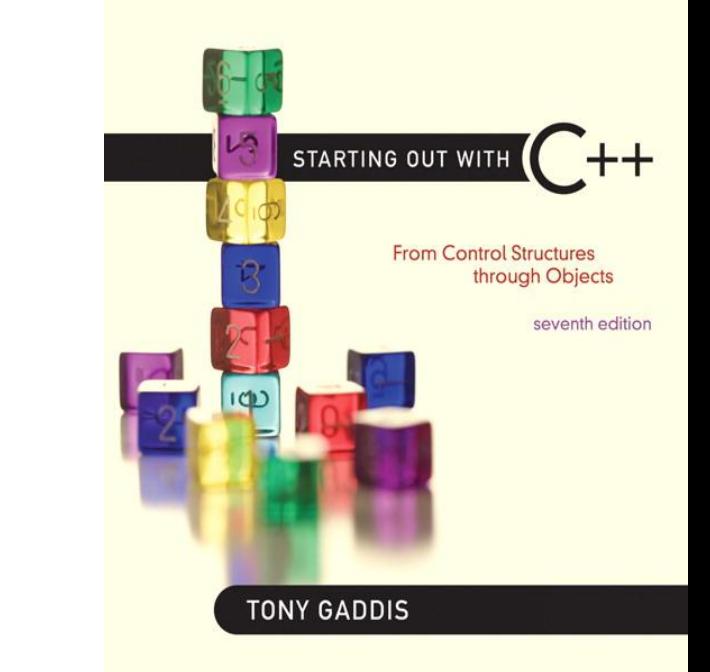

#### The STL stack Container

18.3

#### The STL stack container

- Stack template can be implemented as a vector, a linked list, or a deque
- Implements push, pop, and empty member functions
- Implements other member functions:
	- $-$  size: number of elements on the stack
	- top: reference to element on top of the stack

### Defining a stack

- Defining a stack of chars, named cstack, implemented using a vector: stack< char, vector<char> > cstack;
- implemented using a list: stack< char, list<char> > cstack;
- implemented using a deque: stack< char > cstack;
- Spaces are required between consecutive  $\gg$ , << symbols

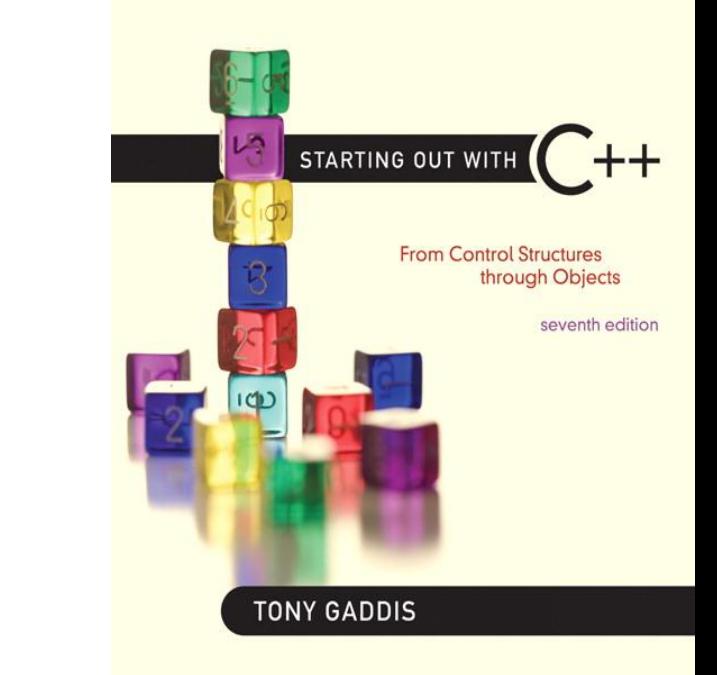

#### Introduction to the Queue ADT

18.4

#### Introduction to the Queue ADT

- Queue: a FIFO (first in, first out) data structure.
- Examples:
	- people in line at the theatre box office
	- print jobs sent to a printer
- Implementation:
	- static: fixed size, implemented as array
	- dynamic: variable size, implemented as linked list

## Queue Locations and **Operations**

- rear: position where elements are added
- front: position from which elements are removed
- enqueue: add an element to the rear of the queue
- dequeue: remove an element from the front of a queue

### Queue Operations - Example

• A currently empty queue that can hold char values:

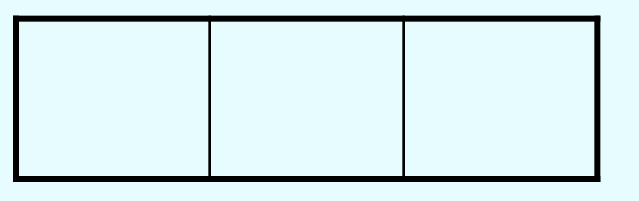

enqueue('E');

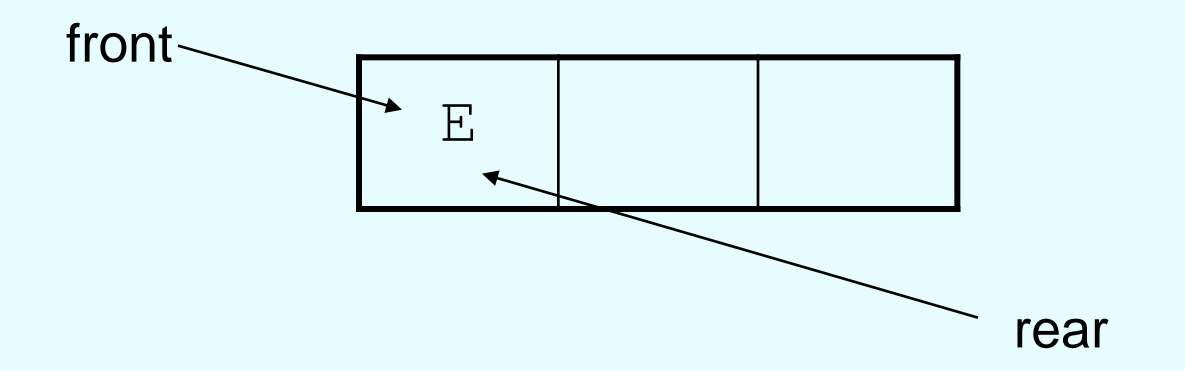

#### Queue Operations - Example

• enqueue ('K');

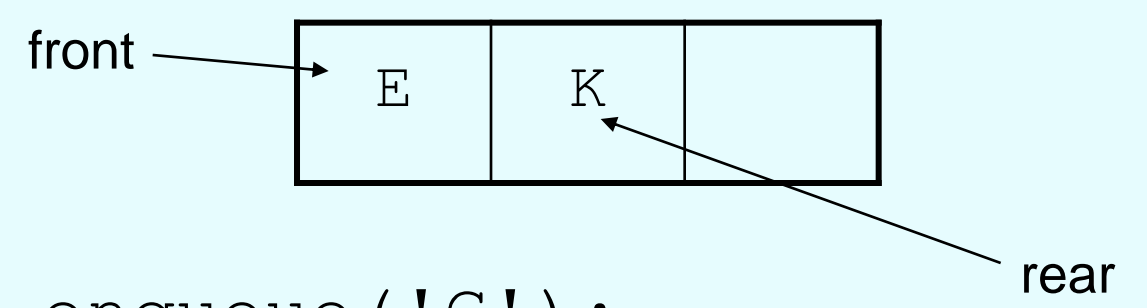

• enqueue('G');

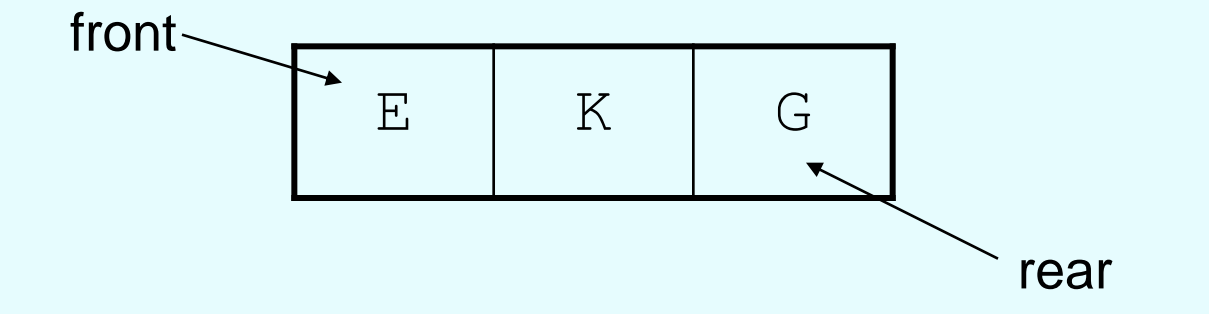

#### Queue Operations - Example

• dequeue () ; // remove E

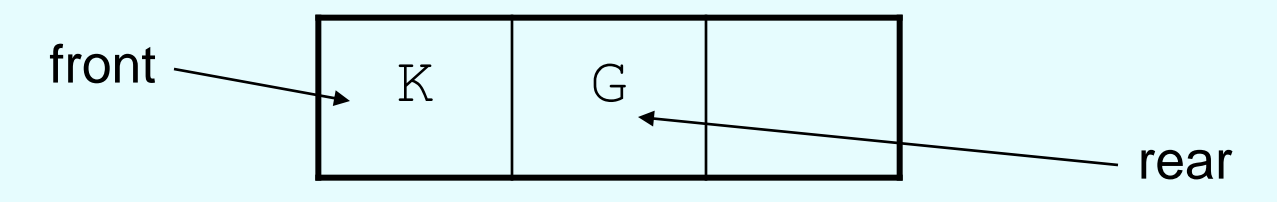

• dequeue () ; // remove K

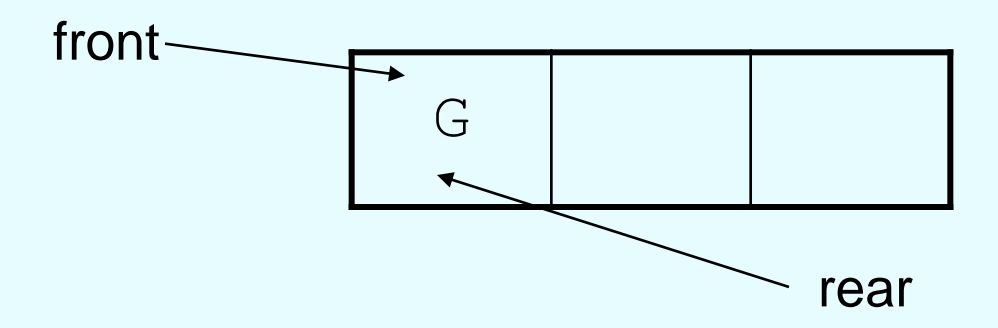

#### dequeue Issue, Solutions

- When removing an element from a queue, remaining elements must shift to front
- Solutions:
	- Let front index move as elements are removed (works as long as rear index is not at end of array)
	- Use above solution, and also let rear index "wrap around" to front of array, treating array as circular instead of linear (more complex enqueue, dequeue code)

#### **Contents of IntQueue.h**

```
1 // Specification file for the IntQueue class
 2 #ifndef INTQUEUE_H
 3 #define INTQUEUE_H
 4 
 5 class IntQueue
 6 {
 7 private:
8 int *queueArray; // Points to the queue array
 9 int queueSize; // The queue size
10 int front; \frac{1}{2} Subscript of the queue front
11 int rear; \frac{1}{1} Subscript of the queue rear
12 int numItems; \frac{1}{2} Number of items in the queue
```
#### Contents of IntQueue.h (Continued)

```
13 public:
14 // Constructor
15 IntQueue(int);
16 
17 // Copy constructor
18 IntQueue(const IntQueue &);
19 
20 // Destructor
21 ~IntQueue();
22 
23 // Queue operations
24 void enqueue(int);
25 void dequeue(int &);
26 bool isEmpty() const;
27 bool isFull() const;
28 void clear();
29 };
30 #endif
```
(See IntQueue.cpp for the implementation)

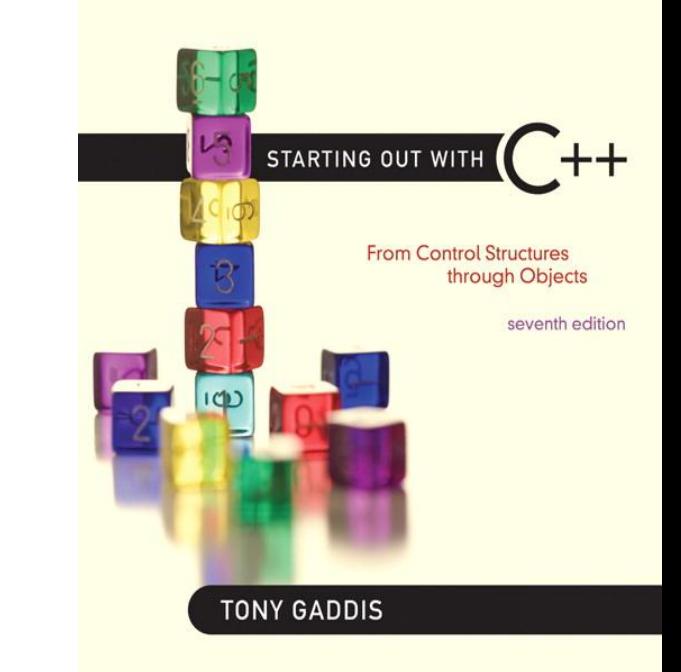

# Dynamic Queues

18.5

#### Dynamic Queues

- Like a stack, a queue can be implemented using a linked list
- Allows dynamic sizing, avoids issue of shifting elements or wrapping indices

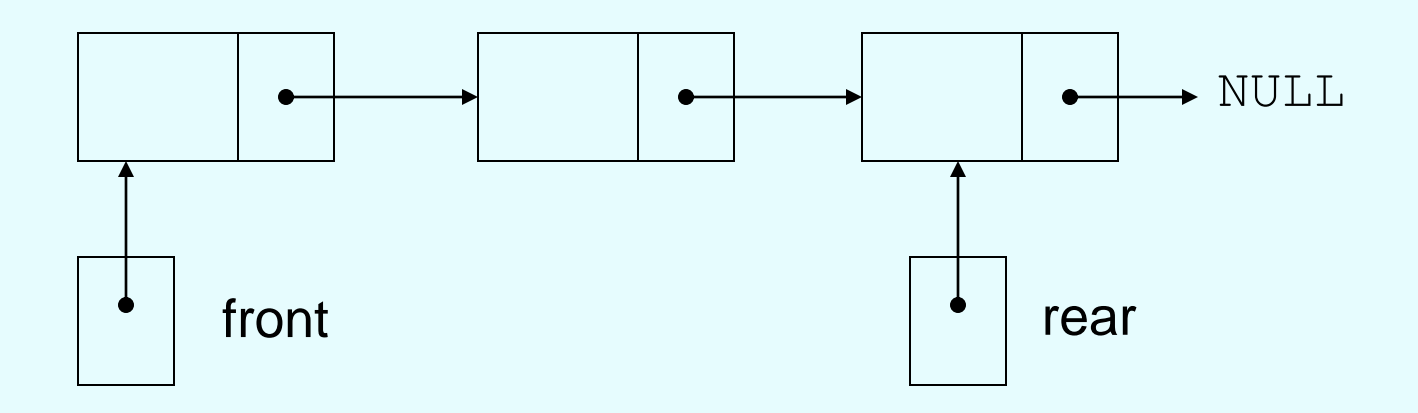

#### Implementing a Queue

- Programmers can program their own routines to implement queue operations
- See the DynIntQue class in the book for an example of a dynamic queue
- Can also use the implementation of queue and dequeue available in the STL

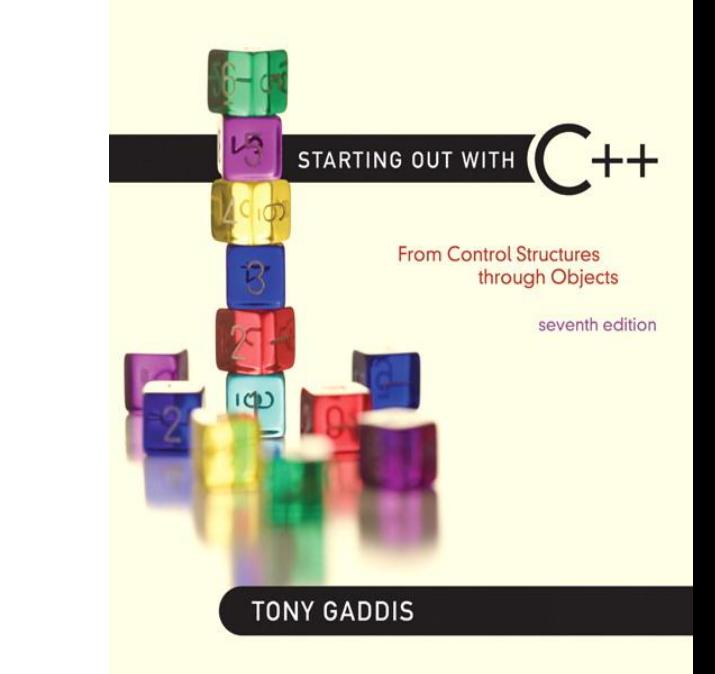

#### The STL deque and queue **Containers**

18.6

## The STL deque and queue Containers

- deque: a double-ended queue. Has member functions to enqueue (push back) and dequeue (pop front)
- queue: container ADT that can be used to provide queue as a vector, list, or deque. Has member functions to enque (push) and dequeue (pop)

## Defining a queue

- Defining a queue of chars, named cQueue, implemented using a deque: deque<char> cQueue;
- implemented using a queue: queue<char> cQueue;
- implemented using a list: queue< char, list<char> > cQueue;
- Spaces are required between consecutive >>, << symbols